WebSphere. Lombardi Edition 7.2

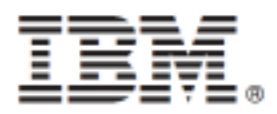

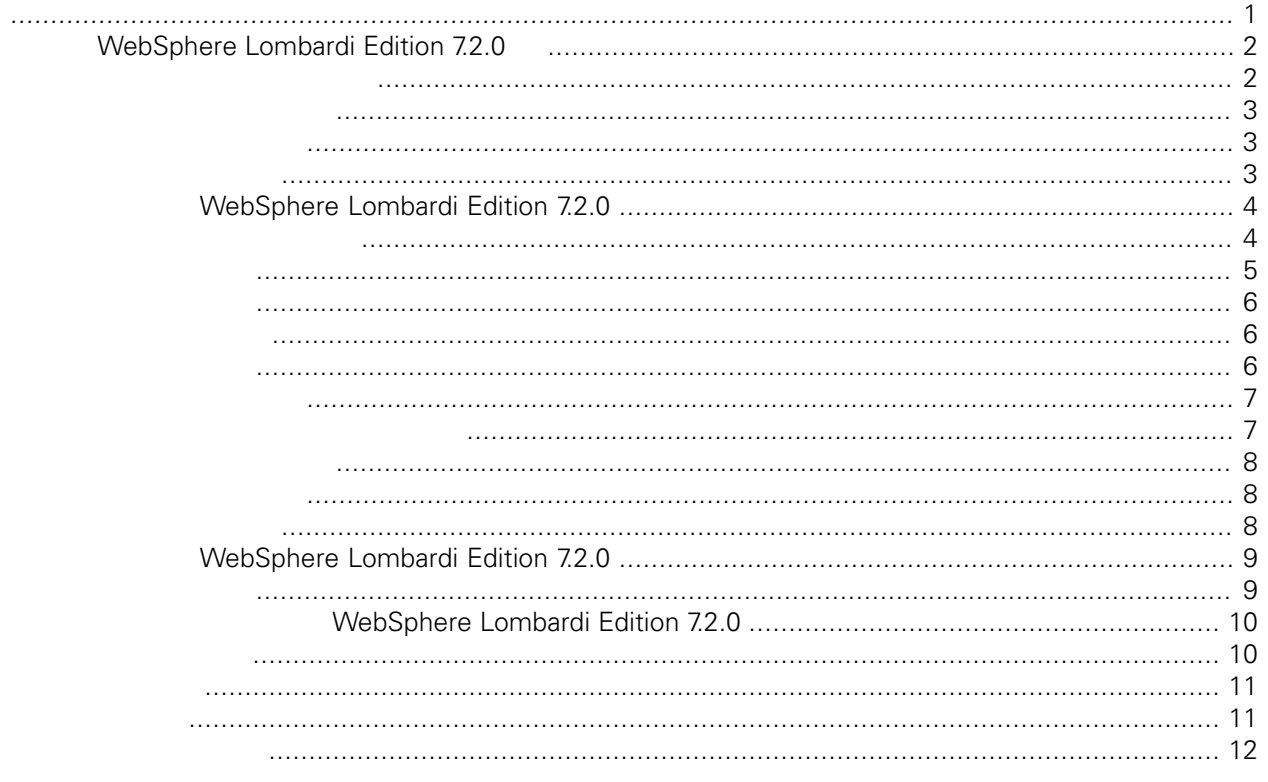

### <span id="page-2-0"></span>**© Copyright International Business Machines Corporation 2010. All Rights Reserved.**

IBM WebSphere Lombardi Edition 7.2.0 Licensed Materials - Property of IBM. U. S. Government Users Restricted Rights - Use, duplication, or disclosure restricted by GSA ADP Schedule Contract with IBM Corp.

# **WebSphere Lombardi Edition**

# <span id="page-3-0"></span>**7.2.0**

WebSphere Lombardi Edition 7.2.0

Lombardi Teamworks 7.0.0 7.0.1 IBM® WebSphere® Lombardi Edition 7.1.0

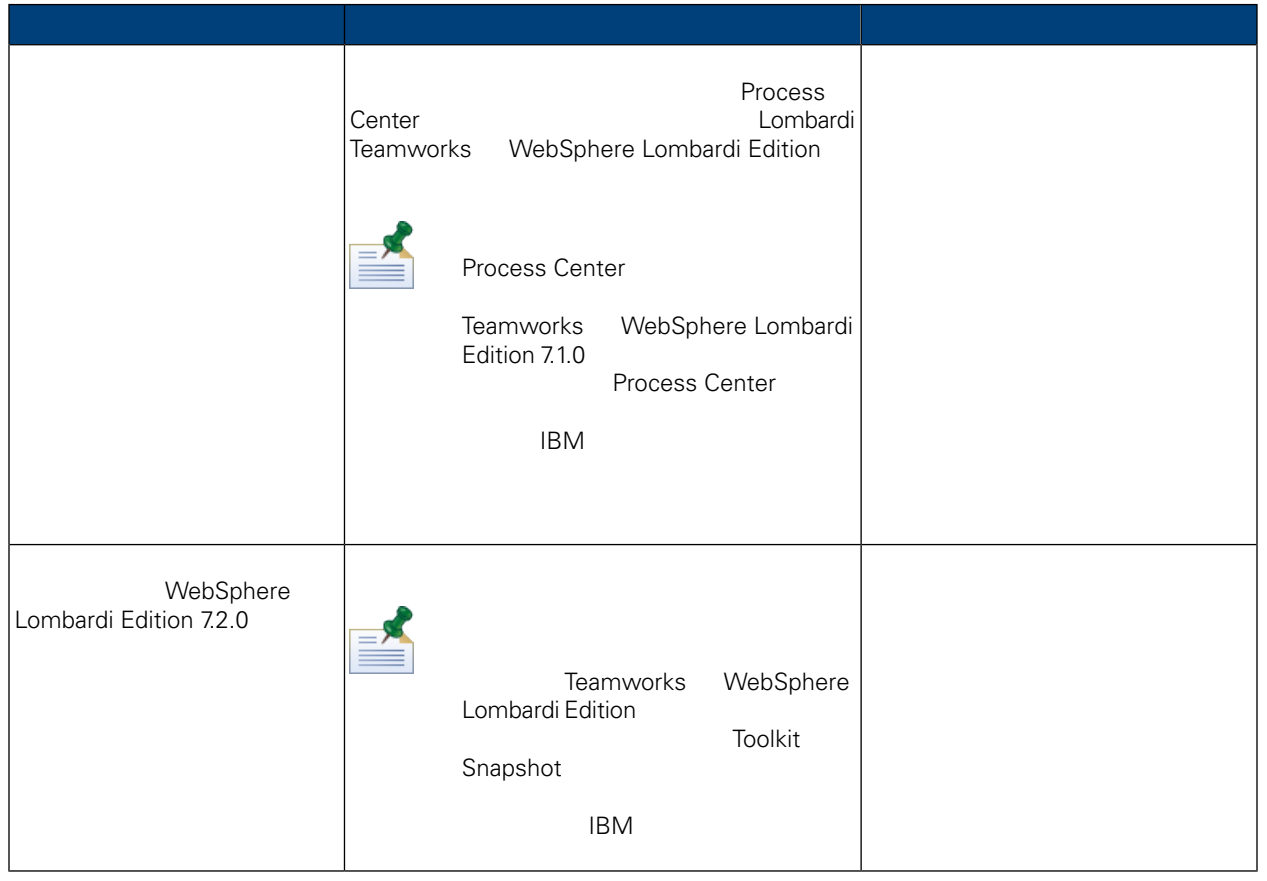

<span id="page-3-1"></span>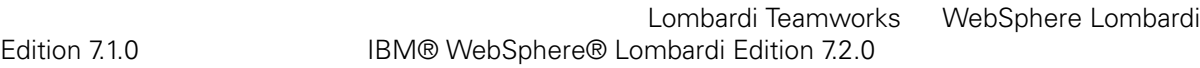

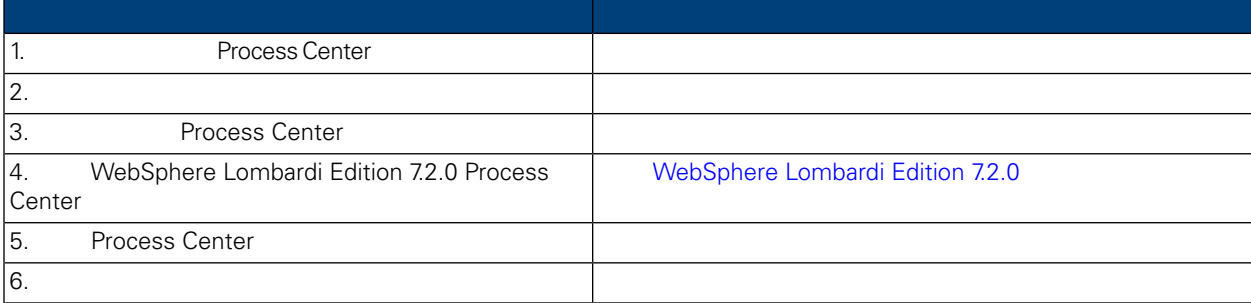

<span id="page-4-2"></span><span id="page-4-1"></span><span id="page-4-0"></span>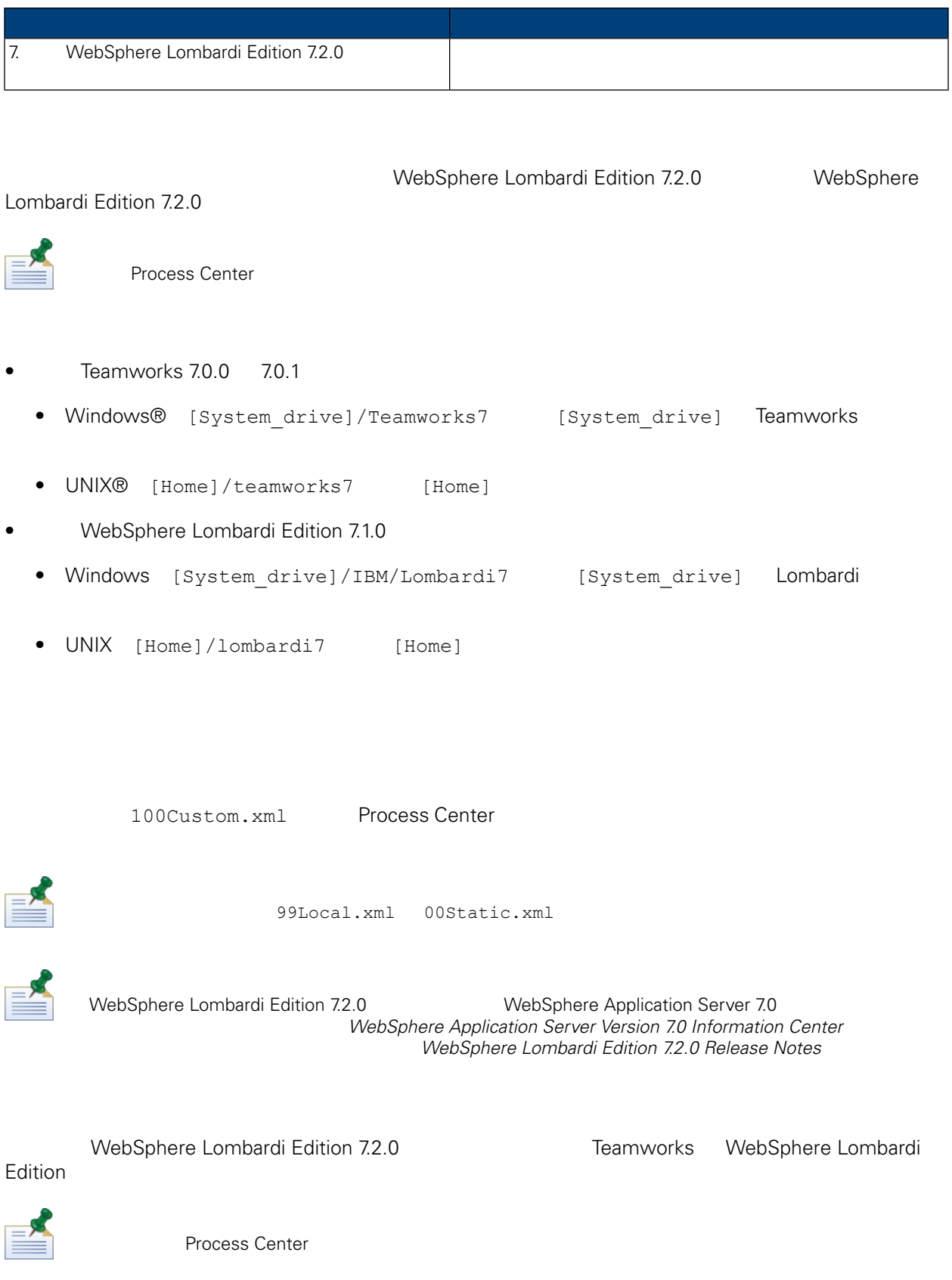

# <span id="page-5-0"></span>WebSphere Lombardi Edition 7.2.0

## 安裝䓟所需要的 Lombardi Process Center 以及任何執行時期環境。䓟可以立即從安裝程式安裝 Lombardi

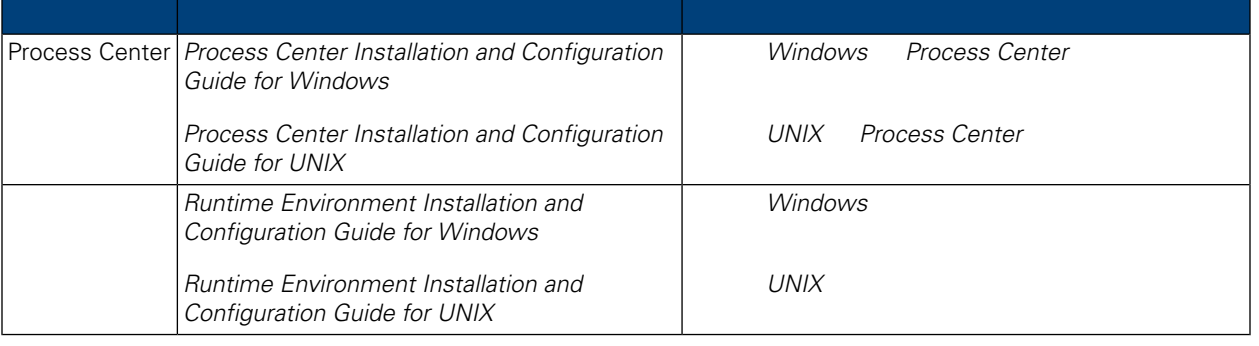

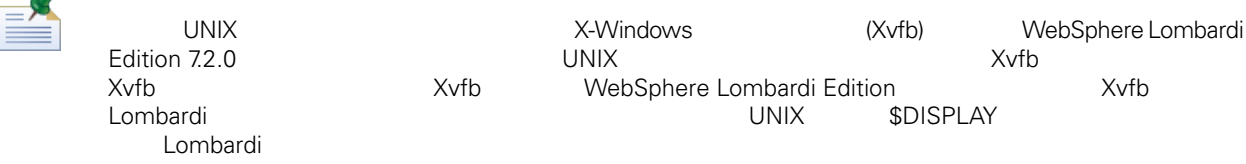

WebSphere Lombardi Edition 7.2.0

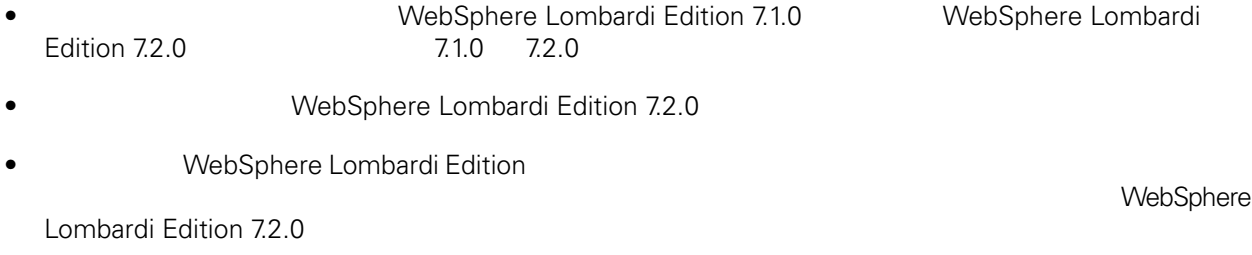

<span id="page-5-1"></span>• **IBM WebSphere Lombardi Edition Lombardi Process Center** 

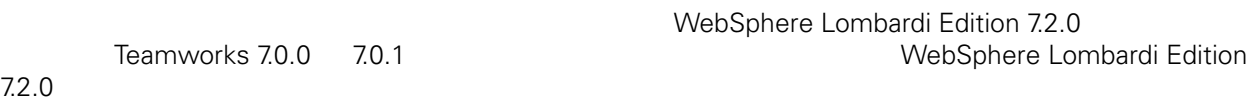

Web Microsoft® SharePoint

WebSphere Lombardi Edition 7.2.0

- Lombardi System Data
- Process Portal Process App
- Process App

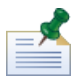

<span id="page-6-0"></span> $\bullet$ 

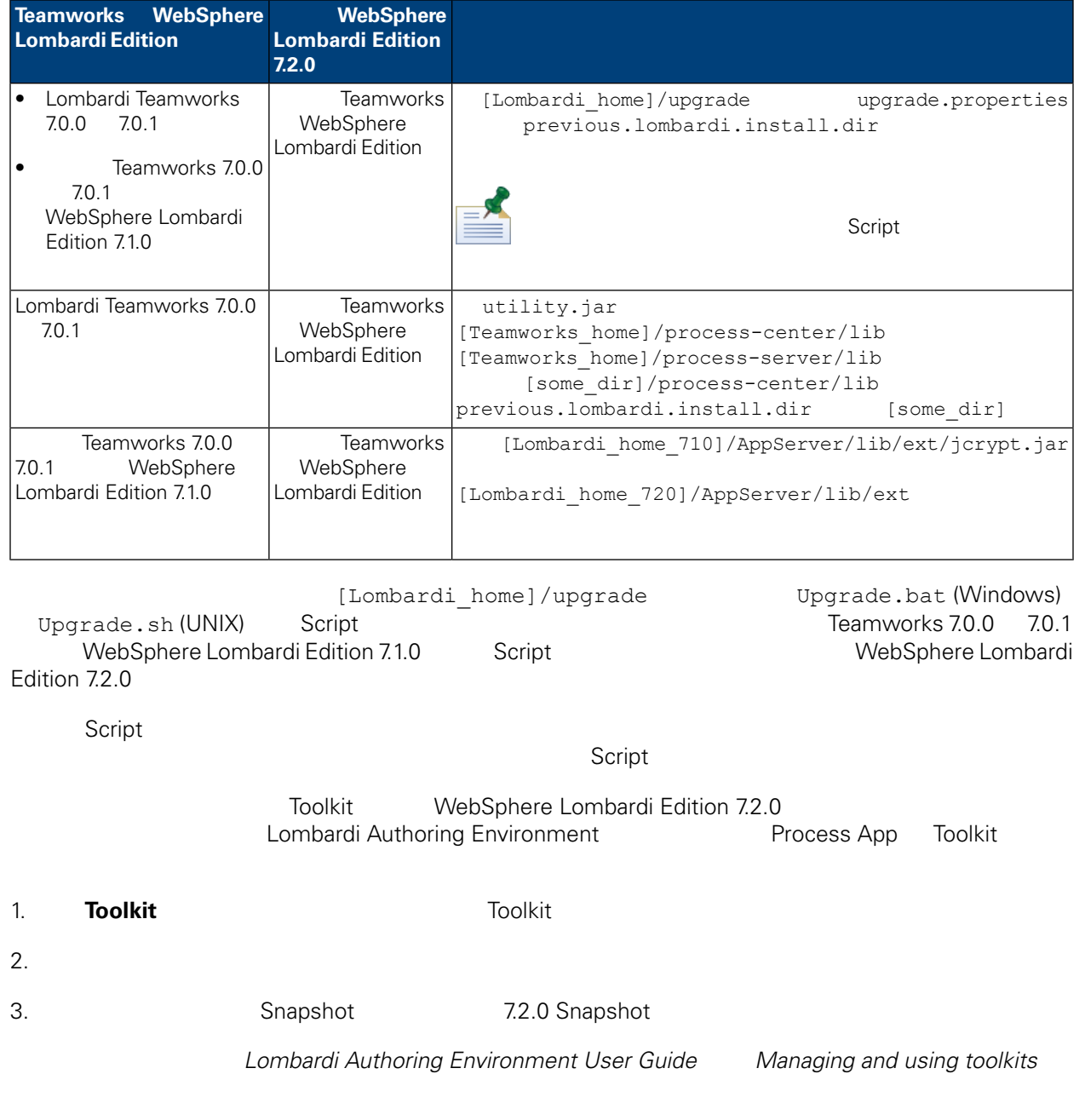

WebSphere Lombardi Edition 7.2.0

<span id="page-7-2"></span><span id="page-7-1"></span><span id="page-7-0"></span>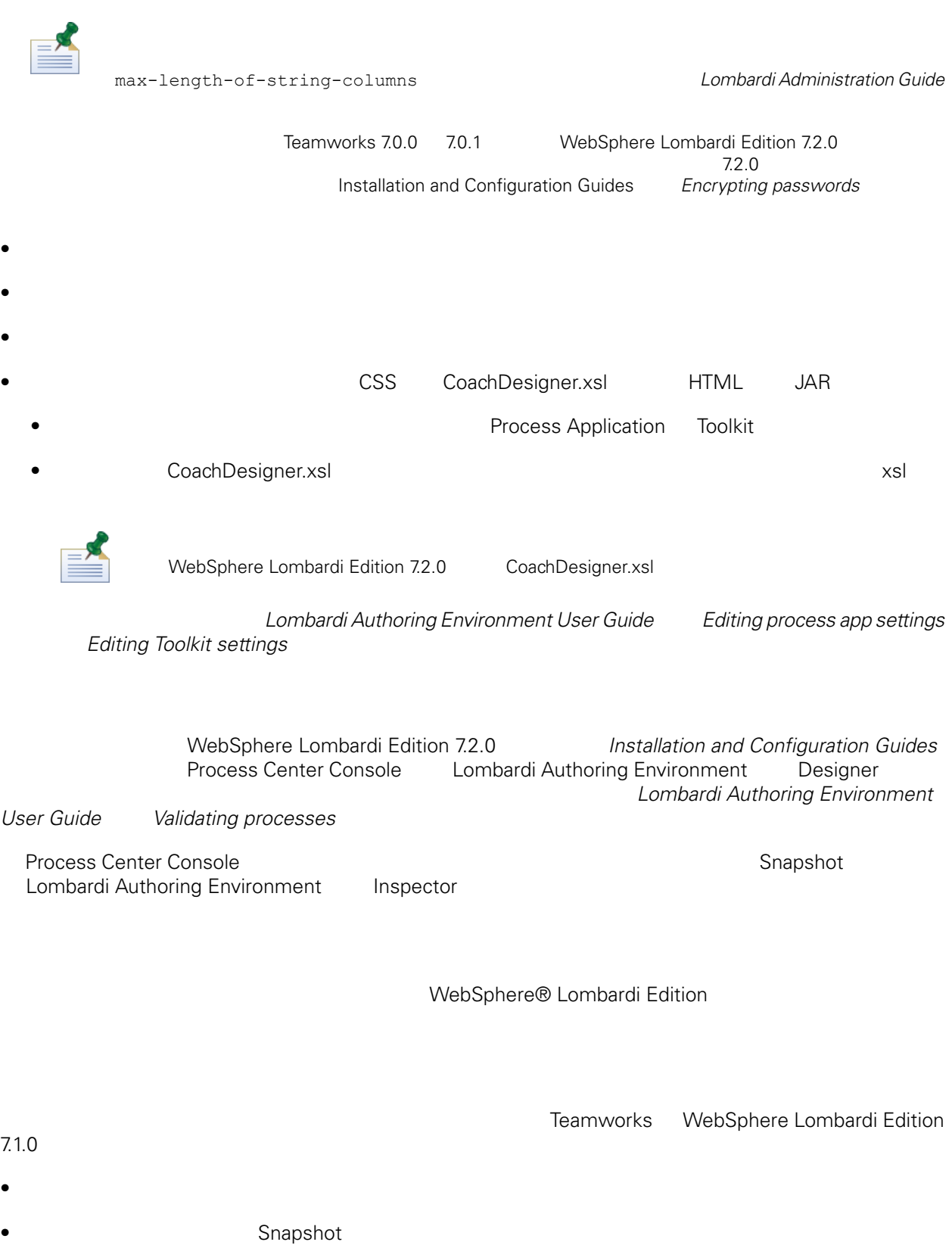

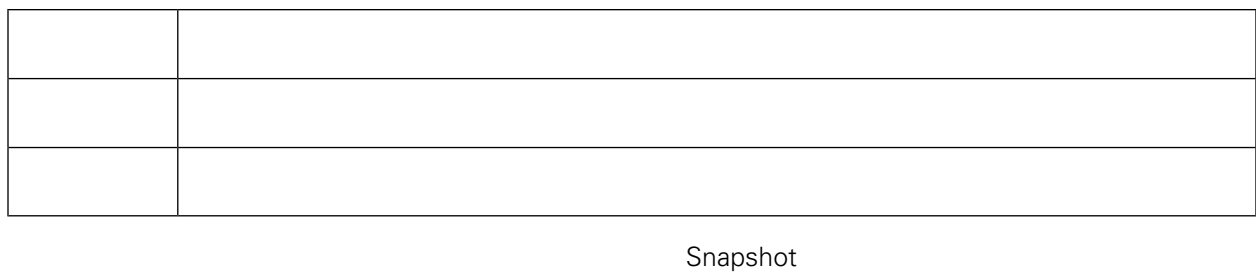

Lombardi Process Center **Example 20** Snapshot

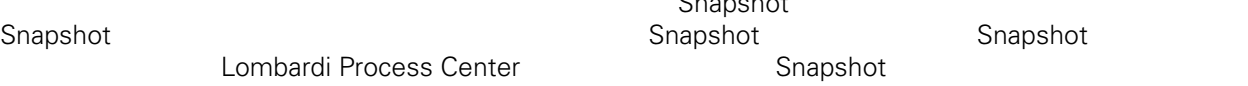

<span id="page-8-0"></span> $\,$  Snapshot  $\,$ 

#### 7.2.0

WebSphere Lombardi Edition

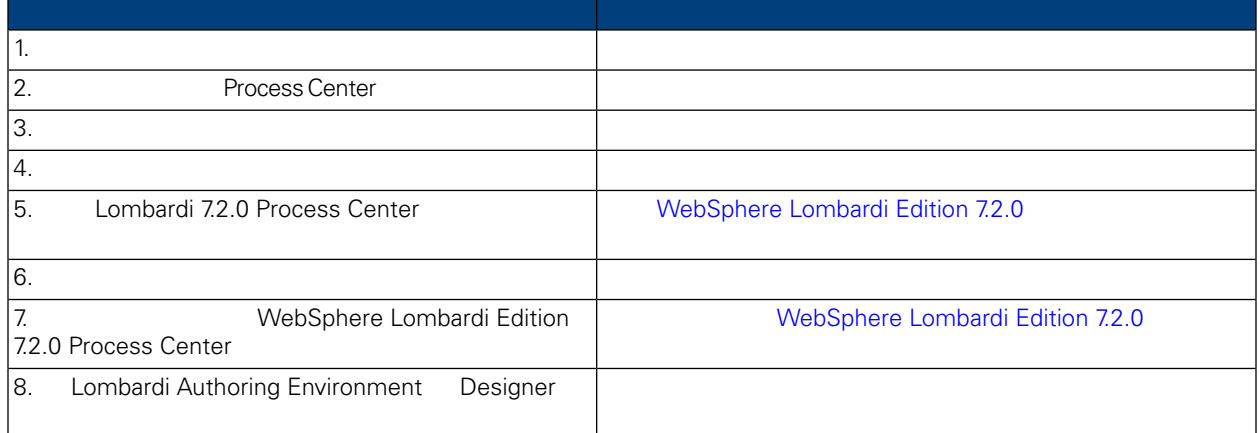

<span id="page-8-1"></span>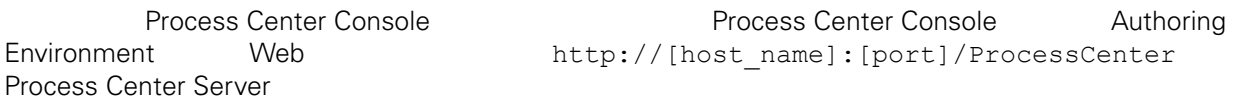

1. **Example 20 Process Application** Toolkit Authoring *Environment User Guide Importing and exporting process applications from the Process Center Console mporting and exporting toolkits from the Process Center Console* 

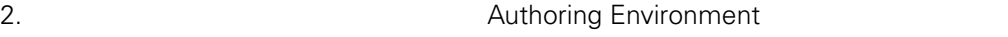

3. Process Center **National Process Center 2012** Configuration *Guides* 

<span id="page-9-1"></span><span id="page-9-0"></span>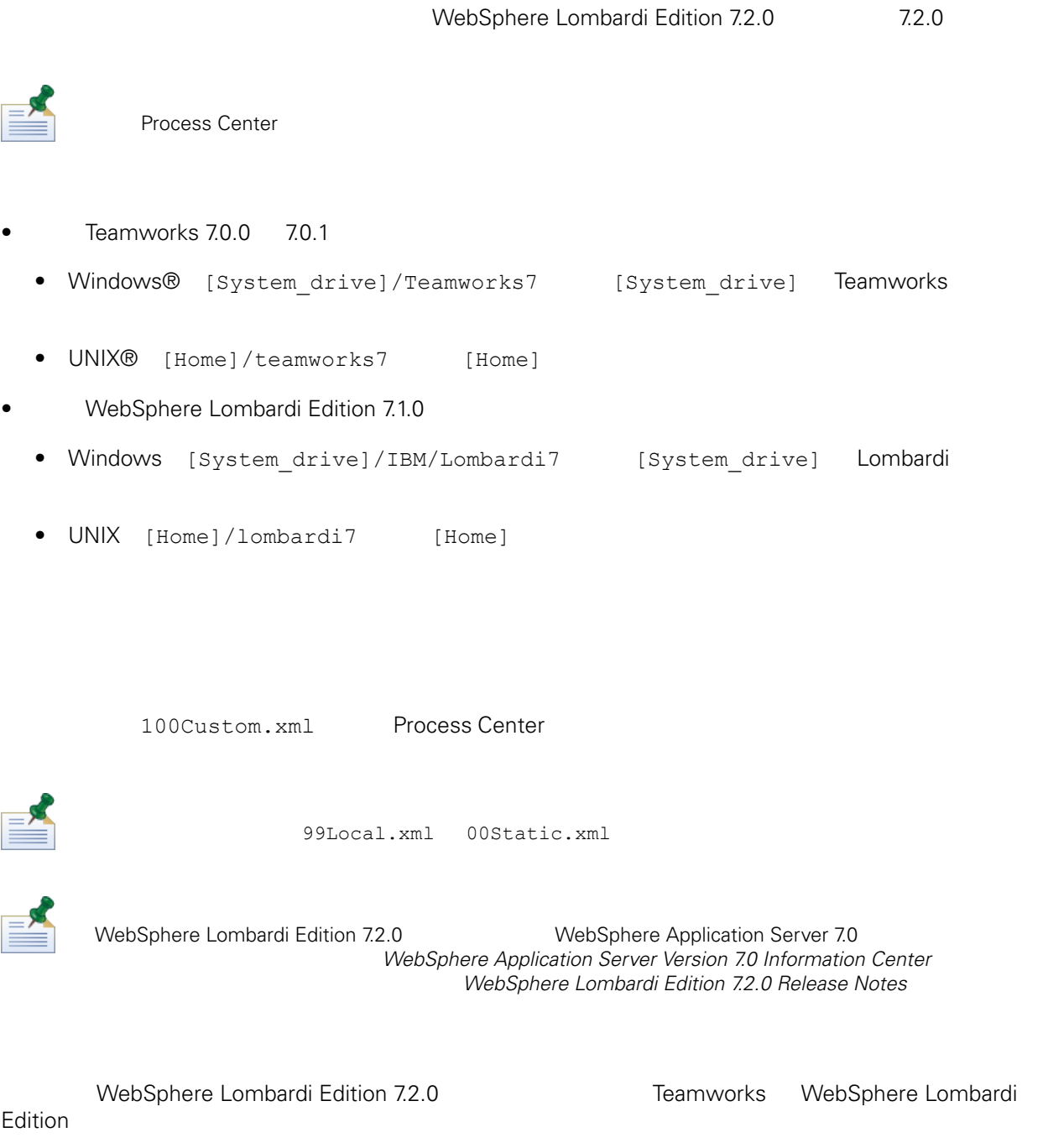

<span id="page-9-2"></span>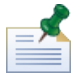

Process Center

## <span id="page-10-0"></span>WebSphere Lombardi Edition 7.2.0

Lombardi Process Center

<span id="page-10-1"></span>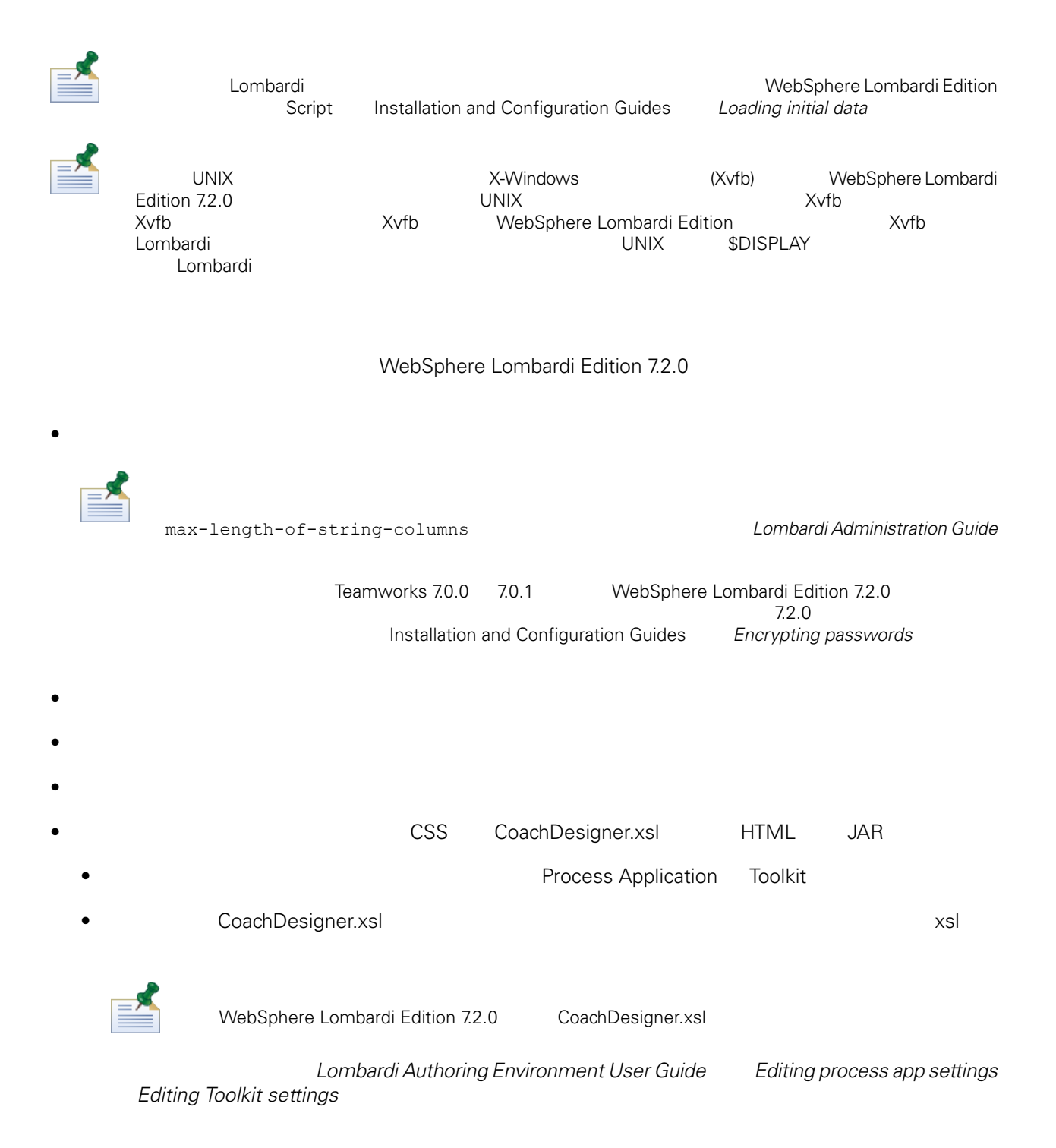

## WebSphere Lombardi Edition 7.2.0

<span id="page-11-0"></span>WebSphere Lombardi Edition 7.2.0 Process Center Server **Access Center** Process Center Console Process Center Console Lombardi Authoring Environment Web http://[host\_name]:[port]/ProcessCenter

1. The Process Application Toolkit *Lombardi Authoring Environment User Guide Importing and exporting process applications from the Process Center Console Importing and exporting toolkits from the Process Center Console* 

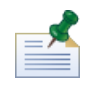

**Process Application** Toolkit **Example 2008** Web Web Lombardi 7.2.0

<span id="page-11-1"></span> $2.$ 

Lombardi Authoring Environment

Lombardi Authoring Environment Designer **Lombardi Authoring Environment User Guide** Validating processes Process Application Toolkit

 $>$ 

<span id="page-12-1"></span><span id="page-12-0"></span> $1\text{BM}$  is a contract of the set of the  $1\text{BM}$ 

 $\mathsf{IBM}$ 

 $R$  IBM  $\mathbb{R}$ IBM  $\blacksquare$  $\mathsf{IBM}$ 

 $I$ BM $I$ 

*IBM Director of Licensing IBM Corporation North Castle Drive Armonk, NY 10504-1785 U.S.A.*

#### 如果是有關雙位元組 (DBCS) 資訊的授權 詢,請洽詢所在國的 IBM 智慧財產部門,或書面提出授權 詢,

*IBM World Trade Asia Corporation Licensing 2-31 Roppongi 3-chome, Minato-ku Tokyo 106-0032, Japan*

### INTERNATIONAL BUSINESS MACHINES CORPORATION

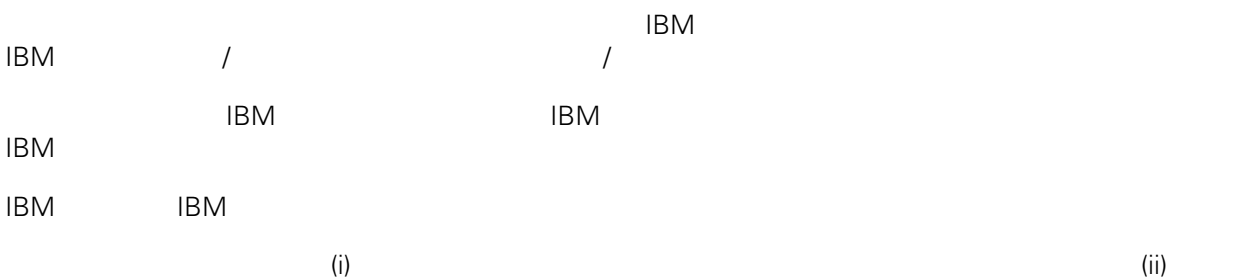

*Intellectual Property Dept. for WebSphere Software IBM Corporation 3600 Steeles Ave. East Markham, Ontario Canada L3R 9Z7*

IBM 基於雙方之 IBM 國際程式授權合約(或任何同等合約)條款, 提供本文件所提及的授權程式與其所有

 $ABM$   $BBM$  $EBM$ 

IBM  $\blacksquare$ 

 $\mathsf{IBM}$ 

 $IBM$ 

<span id="page-13-0"></span>© (your company name) (year). Portions of this code are derived from IBM Corp. Sample Programs. © Copyright IBM Corp. enter the year or years. All rights reserved.

IBM IBM ibm.com International Business Machines Corporation /<br>
IBM IBM and in the set of  $\mathbb{R}^n$  is the set of  $\mathbb{R}^n$  if  $\mathbb{R}^n$  is the set of  $\mathbb{R}^n$  $\blacksquare$ тм $\blacksquare$ IBM TCopyright and trademark information" [http://www.ibm.com/legal/copytrade.shtml.](http://www.ibm.com/legal/copytrade.shtml) Linux Linus Torvalds / Microsoft Windows Microsoft Corporation / UNIX The Open Group Java Java 30 Java 30 Java 30 Java 30 Java 30 Java